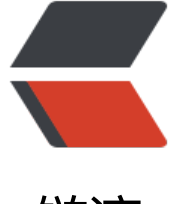

链滴

## Sp[EL 语](https://ld246.com)法

作者: kenan

- 原文链接:https://ld246.com/article/1490245370566
- 来源网站:[链滴](https://ld246.com/member/kenan)
- 许可协议:[署名-相同方式共享 4.0 国际 \(CC BY-SA 4.0\)](https://ld246.com/article/1490245370566)

```
<h3 style="font-size:1.2em;font-family:Helvetica, Tahoma, Arial, sans-serif;background-color:
FFFFFF;">
  5.3.1  基本表达式
</h3>
<p style="font-size:14px;background-color:#FFFFFF;font-family:verdana, arial, helvetica, sans-
erif;">
  <strong>一、字面量表达式: </strong>&nbsp;SpEL支持的字面量包括: 字符串、数字类型(in
、long、float、double)、布尔类型、null类型。
\langle/p>
<table cellspacing="0" cellpadding="0" border="1" style="color:#000000;font-family:Helvetic
, Tahoma, Arial, sans-serif;background-color:#FFFFFF;font-size:12px;padding:0px;margin:0px;"
   <tbody>
      <tr>
         <td width="72" style="font-size:1em;font-family:verdana, arial, helvetica, sans-serif;">
           <p style="font-size:14px;">
              类型
          </p>
        \langle t \, dt \rangle <td width="468" style="font-size:1em;font-family:verdana, arial, helvetica, sans-serif;"
          \langle p \rangle style="font-size:14px;">
              示例
          \langle/p>
        \langle t \rangle\langle/tr><tr> <td width="72" style="font-size:1em;font-family:verdana, arial, helvetica, sans-serif;">
           <p style="font-size:14px;">
              字符串
          \langle/p>
        \langle t \, d \rangle <td width="468" style="font-size:1em;font-family:verdana, arial, helvetica, sans-serif;"
          \langle p \rangle style="font-size:14px;">
              String str1 = parser.parseExpression("'Hello World!'").getValue(String.class);
          \langle/p>
           <p style="font-size:14px;">
             String str2 = parser.parseExpression("\"Hello World!\"").getValue(String.class);
          \langle/p>
        \langle t \rangle\langle/tr\rangle<tr> <td width="72" style="font-size:1em;font-family:verdana, arial, helvetica, sans-serif;">
           <p style="font-size:14px;">
              数字类型
          \langle/p>
        \langle t \, dt \rangle <td width="468" style="font-size:1em;font-family:verdana, arial, helvetica, sans-serif;"
           <p style="font-size:14px;">
             int int1 = parser.parseExpression("1").getValue(Integer.class);
          \langle/p>
           <p style="font-size:14px;">
```

```
 long long1 = parser.parseExpression("-1L").getValue(long.class);
           \langle/p>
            <p style="font-size:14px;">
             float float1 = parser.parseExpression("1.1").getValue(Float.class);
           </p>
            <p style="font-size:14px;">
              double double1 = parser.parseExpression("1.1E+2").getValue(double.class);
           \langle/p>
            <p style="font-size:14px;">
              int hex1 = parser.parseExpression("0xa").getValue(Integer.class);
           \langle/p>
            <p style="font-size:14px;">
              long hex2 = parser.parseExpression("0xaL").getValue(long.class);
           \langle/p>
        \langle t \, dt \rangle\langletr>
     <tr> <td width="72" style="font-size:1em;font-family:verdana, arial, helvetica, sans-serif;">
            <p style="font-size:14px;">
              布尔类型
           </p>
        \langle t \, d \rangle <td width="468" style="font-size:1em;font-family:verdana, arial, helvetica, sans-serif;"
            <p style="font-size:14px;">
              boolean true1 = parser.parseExpression("true").getValue(boolean.class);
           \langle/p>
            <p style="font-size:14px;">
              boolean false1 = parser.parseExpression("false").getValue(boolean.class);
           \langle/p>
        \langle t \, dt \rangle\langle tr \rangle <tr>
         <td width="72" style="font-size:1em;font-family:verdana, arial, helvetica, sans-serif;">
            <p style="font-size:14px;">
              null类型
           \langle/p>
        \langle t \, d \rangle <td width="468" style="font-size:1em;font-family:verdana, arial, helvetica, sans-serif;"
            <p style="font-size:14px;">
              Object null1 = parser.parseExpression("null").getValue(Object.class);
           \langle/p>
        \langle t \rangle\langletr>
   </tbody>
</table>
<p style="font-size:14px;background-color:#FFFFFF;font-family:verdana, arial, helvetica, sans-
erif;">
  <strong>&nbsp;</strong>
\langle/p>
<p style="font-size:14px;background-color:#FFFFFF;font-family:verdana, arial, helvetica, sans-
erif;">
  <strong>二、算数运算表达式: </strong>&nbsp;SpEL支持加(+)、减(-)、乘(*)、除(/)、求余(
```

```
原文链接:SpEL 语法
```

```
)、幂(^)运算。
</p>
<table cellspacing="0" cellpadding="0" border="1" style="color:#000000;font-family:Helvetic
, Tahoma, Arial, sans-serif;background-color:#FFFFFF;font-size:12px;padding:0px;margin:0px;"
   <tbody>
      <tr>
         <td width="72" style="font-size:1em;font-family:verdana, arial, helvetica, sans-serif;">
            <p style="font-size:14px;">
               类型
           \langle/p>
        \langle t \, d \rangle <td width="468" style="font-size:1em;font-family:verdana, arial, helvetica, sans-serif;"
            <p style="font-size:14px;">
              示例
           \langle/p>
        \langle t \, dt \rangle\langle tr \rangle <tr>
         <td width="72" style="font-size:1em;font-family:verdana, arial, helvetica, sans-serif;">
            <p style="font-size:14px;">
              加减乘除
           </p>
        \langle t \, dt \rangle <td width="468" style="font-size:1em;font-family:verdana, arial, helvetica, sans-serif;"
           \langle p \rangle style="font-size:14px;">
              int result1 = parser.parseExpression("1+2-3*4/2").getValue(Integer.class);//-3
           \langle/p>
        \langle t \, dt \rangle\langle tr \rangle <tr>
         <td width="72" style="font-size:1em;font-family:verdana, arial, helvetica, sans-serif;">
            <p style="font-size:14px;">
              求余
           </p>
        \langle t \, d \rangle <td width="468" style="font-size:1em;font-family:verdana, arial, helvetica, sans-serif;"
            <p style="font-size:14px;">
              int result2 = parser.parseExpression("4%3").getValue(Integer.class);//1
           </p>
        \langle t \, d \rangle\langle/tr> <tr>
         <td width="72" style="font-size:1em;font-family:verdana, arial, helvetica, sans-serif;">
            <p style="font-size:14px;">
              幂运算
           \langle/p>
        \langle t \, d \rangle <td width="468" style="font-size:1em;font-family:verdana, arial, helvetica, sans-serif;"
```

```
 <p style="font-size:14px;">
```
 $int$  result3 = parser.parseExpression("2^3").getValue(Integer.class);//8  $\langle$ /p>  $\langle t \, dt \rangle$  $\langle$ tr> </tbody> </table> <p style="font-size:14px;background-color:#FFFFFF;font-family:verdana, arial, helvetica, sanserif;"> SpEL还提供求余(MOD)和除(DIV)而外两个运算符,与"%"和"/"等价,不区分大小写。  $\langle$ /p> <p style="font-size:14px;background-color:#FFFFFF;font-family:verdana, arial, helvetica, sanserif;">  $\langle$ /p> <p style="font-size:14px;background-color:#FFFFFF;font-family:verdana, arial, helvetica, sanserif;"> <strong>三、关系表达式: </strong>等于 (==) 、不等于(!=)、大于(&gt;)、大于等于(&gt;=) 小于(<)、小于等于(&lt;=), 区间 (between) 运算, 如 "parser.parseExpression("1&gt;2").get alue(boolean.class);"将返回false;而"parser.parseExpression("1 between {1, 2}").getValue(bo lean.class);"将返回true。  $<$ /p> <p style="font-size:14px;background-color:#FFFFFF;font-family:verdana, arial, helvetica, sanserif;"> between运算符右边操作数必须是列表类型,且 能包含2个元素。第一个元素为开始,第二个元素为结束,区间运算是包含边界值的,即 xxx&qt;=list get(0) & amp; & amp; xxx & lt; = list.get(1).  $<$ /p> <p style="font-size:14px;background-color:#FFFFFF;font-family:verdana, arial, helvetica, sanserif;"> SpEL同样提供了等价的"EQ"、 "NE"、 "GT "GE"、 "LT"、 "LE"来表示等于、不等于、大于、大于等于、小于、小于等于,不区分大小 。  $\langle$ /p> <p style="font-size:14px;background-color:#FFFFFF;font-family:verdana, arial, helvetica, sanserif;"> &nbsp:  $\langle$ /p> <p style="font-size:14px;background-color:#FFFFFF;font-family:verdana, arial, helvetica, sanserif;"> <strong>四、逻辑表达式:</strong>且(and)、或(or)、非(!或NOT)。  $\langle$ /p> <p style="font-size:14px;background-color:#FFFFFF;font-family:verdana, arial, helvetica, sanserif;">  $\langle$ /p> <div style="font-family:Helvetica, Tahoma, Arial, sans-serif;background-color:#FFFFFF;margin: px auto;padding:0px;border:1px solid #AABBCC;"> <span style="font-size:medium;font-weight:bold;font-family:&quot;">java代码: </span> <div style="font-family:Consolas, &quot;background-color:#E7E5DC;padding:1px 0px 0px margin:18px 0px !important;"> <div style="padding:0px 0px 0px 45px;margin:0px auto;"> <div style="padding:3px;margin:0px;font-weight:bold;">  $\epsilon$  >  $\epsilon$  chass="prettyprint lang-java">String expression1 = "2&qt;1 and (!true or !false)"; boolean result1 = parser.parseExpression(expression1).getValue(boolean.class);

```
Assert.assertEquals(true, result1);
```

```
String expression2 = "2&qt;1 and (NOT true or NOT false)";
boolean result2 = parser.parseExpression(expression2).getValue(boolean.class);
Assert.assertEquals(true, result2); </pre>
<br>or <math>/\ge</math></div>
</div>
</div>
\langle /div\rangle<p style="font-size:14px;background-color:#FFFFFF;font-family:verdana, arial, helvetica, sans-
erif;">
   
</p>
<p style="font-size:14px;background-color:#FFFFFF;font-family:verdana, arial, helvetica, sans-
erif;">
  注: <strong>逻辑运算符不支持</strong><strong>&nbsp:Java</strong><strong>中的 &a
p;& </strong><strong>和 ||&nbsp;</strong><strong>。</strong>
\langle/p>
<p style="font-size:14px;background-color:#FFFFFF;font-family:verdana, arial, helvetica, sans-
erif;">
   
\langle/p>
<p style="font-size:14px;background-color:#FFFFFF;font-family:verdana, arial, helvetica, sans-
erif;">
  <strong>五、字符串连接及截取表达式: </strong>使用 "+" 进行字符串连接, 使用 "'String'[0
[index]"来截取一个字符,目前只支持截取一个, 如 "'Hello ' + 'World!'"得到 "Hello World!"
而"'Hello World!'[0]"将返回"H"。
\langle/p>
<p style="font-size:14px;background-color:#FFFFFF;font-family:verdana, arial, helvetica, sans-
erif;">
   
\langle/p>
<p style="font-size:14px;background-color:#FFFFFF;font-family:verdana, arial, helvetica, sans-
erif;">
   <strong>六、三目运算及Elivis</strong><strong>运算表达式:</strong> 
\langle/p>
<p style="font-size:14px;background-color:#FFFFFF;font-family:verdana, arial, helvetica, sans-
erif;">
   三目运算符&nbsp;<strong>"表达式1?</strong><strong>表达式2:</strong><strong>表达
</strong><strong>3</strong><strong>"</strong>用于构造三目运算表达式,如"2&gt;1?tr
e:false"将返回true;
\langle/p>
<p style="font-size:14px;background-color:#FFFFFF;font-family:verdana, arial, helvetica, sans-
erif;">
  Elivis运算符<strong> "表达式</strong><strong>1?:</strong><strong>表达式</strong><s
rong>2</strong><strong>"</strong>从Groovy语言引入用于简化三目运算符的,当表达式1为
null时则返回表达式1, 当表达式1为null时则返回表达式2, 简化了三目运算符方式 "表达式1? 表达式
:表达式2", 如 "null?:false" 将返回false, 而 "true?:false" 将返回true;
```
 $<$ /p>

<p style="font-size:14px;background-color:#FFFFFF;font-family:verdana, arial, helvetica, sanserif;"> &nbsp:  $\langle$ /p> <p style="font-size:14px;background-color:#FFFFFF;font-family:verdana, arial, helvetica, sanserif;"> <strong>七、正则表达式: </strong>使用 "str matches regex, 如 "'123' matches '\\d{3}'" 返回true;  $\langle$ /p> <p style="font-size:14px;background-color:#FFFFFF;font-family:verdana, arial, helvetica, sanserif;">  $<$ /p> <p style="font-size:14px;background-color:#FFFFFF;font-family:verdana, arial, helvetica, sanserif;"> <strong>八、括号优先级表达式: </strong>使用"(表达式)"构造, 括号里的具有高优先级。  $\langle$ /p> <p style="font-size:14px;background-color:#FFFFFF;font-family:verdana, arial, helvetica, sanserif;">  $<$ /p> <h3 style="font-size:1.2em;font-family:Helvetica, Tahoma, Arial, sans-serif;background-color: FFFFFF;"> 5.3.3 & nbsp; 类相关表达式 </h3> <p style="font-size:14px;background-color:#FFFFFF;font-family:verdana, arial, helvetica, sanserif;"> <strong>一、类类型表达式: </strong>使用 "T(Type)" 来表示java.lang.Class实例, "Type 必须是类全限定名,"java.lang"包除外,即该包下的类可以不指定包名;使用类类型表达式还可以 行访问类静态方法及类静态字段。  $\langle$ /p> <p style="font-size:14px;background-color:#FFFFFF;font-family:verdana, arial, helvetica, sanserif;"> 具体使用方法如下:  $\langle$ /p> <p style="font-size:14px;background-color:#FFFFFF;font-family:verdana, arial, helvetica, sanserif;">  $\langle$ /p> <div style="font-family:Helvetica, Tahoma, Arial, sans-serif;background-color:#FFFFFF;margin: px auto;padding:0px;border:1px solid #AABBCC;"> <span style="font-size:medium;font-weight:bold;font-family:&quot;">java代码: </span> <div style="font-family:Consolas, &quot;background-color:#E7E5DC;padding:1px 0px 0px margin:18px 0px !important;">  $-p$  $2 $hr$ /$  $\langle$ /p> <p style="font-weight:bold;">  $\langle$ /p> <pre class="prettyprint lang-java">@Test public void testClassTypeExpression() { ExpressionParser parser = new SpelExpressionParser();

```
 //java.lang包类访问
```
Class<String&gt; result1 = parser.parseExpression("T(String)").getValue(Class.class); Assert.assertEquals(String.class, result1); //其他包类访问 String expression2 = "T(cn.javass.spring.chapter5.SpELTest)";  $Class8lt; String8qt$ ; result2 = parser.parseExpression(expression2).getValue(Class.class); A sert.assertEquals(SpELTest.class, result2); //类静态字段访问 int result3=parser.parseExpression("T(Integer).MAX\_VALUE").getValue(int.class); Assert.assertEquals(Integer.MAX\_VALUE, result3); //类静态方法调用 int result4 = parser.parseExpression("T(Integer).parseInt('1')").getValue(int.class); Assert.assertEquals(1, result4);  $\}$  </pre> <pre class="prettyprint lang-java"></pre>  $-p$  $2 $hr$ /$  $\langle$ /p>  $-p$  $2<sub>tr</sub>  $\frac{1}{2}$$  $\langle$ /p>  $\langle$  /div $\rangle$  $\langle$  /div $\rangle$ <p style="font-size:14px;background-color:#FFFFFF;font-family:verdana, arial, helvetica, sanserif;">  $\langle$ /p> <p style="font-size:14px;background-color:#FFFFFF;font-family:verdana, arial, helvetica, sanserif;"> 对于java.lang包里的可以直接使用 "T(String)" 问;其他包必须是类全限定名;可以进行静态字段访问如"T(Integer).MAX\_VALUE";也可以进行 态方法访问如"T(Integer).parseInt('1')"。  $\langle$ /p> <p style="font-size:14px;background-color:#FFFFFF;font-family:verdana, arial, helvetica, sanserif;">  $\langle$ /p> <p style="font-size:14px;background-color:#FFFFFF;font-family:verdana, arial, helvetica, sanserif;"> <strong>二、类实例化: </strong>类实例化同样使用java关键字"new", 类名必须是全限定 ,但java.lang包内的类型除外,如String、Integer。  $<$ /p> <p style="font-size:14px;background-color:#FFFFFF;font-family:verdana, arial, helvetica, sanserif;">  $\langle$ /p> <div style="font-family:Helvetica, Tahoma, Arial, sans-serif;background-color:#FFFFFF;margin: px auto;padding:0px;border:1px solid #AABBCC;"> <span style="font-size:medium;font-weight:bold;font-family:&quot;">java代码:</span> <div style="font-family:Consolas, &quot;background-color:#E7E5DC;padding:1px 0px 0px margin:18px 0px !important;"> <div style="padding:0px 0px 0px 45px;margin:0px auto;"> <div style="padding:3px;margin:0px;font-weight:bold;"> <span style="color:#5C5C5C;font-weight:normal;"> <pre class="prettyprint lang-java">@Test

```
public void testConstructorExpression() { 
   ExpressionParser parser = new SpelExpressionParser(); 
   String result1 = parser.parseExpression("new String('haha')").getValue(String.class); 
   Assert.assertEquals("haha", result1); 
  Date result2 = parser.parseExpression("new java.util.Date()").getValue(Date.class);
   Assert.assertNotNull(result2); 
\} </pre>
&nbsp;</span> 
       \langle /div \rangle </div>
  \langle /div
\langle /div\rangle<p style="font-size:14px;background-color:#FFFFFF;font-family:verdana, arial, helvetica, sans-
erif;">
   
\langle/p>
<p style="font-size:14px;background-color:#FFFFFF;font-family:verdana, arial, helvetica, sans-
erif;">
         实例化完全跟Java内方式一样。
\langle/p>
<p style="font-size:14px;background-color:#FFFFFF;font-family:verdana, arial, helvetica, sans-
erif;">
   
\langle/p>
<p style="font-size:14px;background-color:#FFFFFF;font-family:verdana, arial, helvetica, sans-
erif;">
   <strong>三、instanceof</strong><strong>表达式:</strong>SpEL支持instanceof运算符
跟Java内使用同义; 如 "'haha' instanceof T(String)" 将返回true。
\langle/p>
<p style="font-size:14px;background-color:#FFFFFF;font-family:verdana, arial, helvetica, sans-
erif;">
   
\langle/p>
<p style="font-size:14px;background-color:#FFFFFF;font-family:verdana, arial, helvetica, sans-
erif;">
  <strong>四、变量定义及引用:</strong>变量定义通过EvaluationContext接口的setVariable(v
riableName, value)方法定义; 在表达式中使用 "#variableName" 引用; 除了引用自定义变量, Sp
还允许引用根对象及当前上下文对象,使用"#root"引用根对象,使用"#this"引用当前上下文对
;
</p>
<p style="font-size:14px;background-color:#FFFFFF;font-family:verdana, arial, helvetica, sans-
erif;">
   
\langle/p>
<div style="font-family:Helvetica, Tahoma, Arial, sans-serif;background-color:#FFFFFF;margin:
px auto;padding:0px;border:1px solid #AABBCC;">
  <span style="font-size:medium;font-weight:bold;font-family:&quot;">java代码: </span>
   <div style="font-family:Consolas, &quot;background-color:#E7E5DC;padding:1px 0px 0px
margin:18px 0px !important;">
      <div style="padding:0px 0px 0px 45px;margin:0px auto;">
        <div style="padding:3px;margin:0px;font-weight:bold;">
          <span style="color:#5C5C5C;font-weight:normal;"> 
<pre class="prettyprint lang-java">@Test 
public void testVariableExpression() {
```

```
 ExpressionParser parser = new SpelExpressionParser(); 
 EvaluationContext context = new StandardEvaluationContext(); 
 context.setVariable("variable", "haha"); 
 context.setVariable("variable", "haha"); 
 String result1 = parser.parseExpression("#variable").getValue(context, String.class); 
 Assert.assertEquals("haha", result1);
```

```
context = new StandardEvaluationContext("haha"); 
String result2 = parser.parseExpression("#root").getValue(context, String.class); 
Assert.assertEquals("haha", result2); 
String result3 = parser.parseExpression("#this").getValue(context, String.class); 
Assert.assertEquals("haha", result3);
```
 $\vert$  </pre>

&nbsp;</span>

</div>

 $\langle$  /div $\rangle$ 

</div>

 $\langle$  /div  $\rangle$ 

<p style="font-size:14px;background-color:#FFFFFF;font-family:verdana, arial, helvetica, sanserif;">

 $\langle$ /p>

<p style="font-size:14px;background-color:#FFFFFF;font-family:verdana, arial, helvetica, sanserif;">

 使用 "#variable" 来引用在EvaluationContext定 的变量;除了可以引用自定义变量,还可以使用"#root"引用根对象, "#this"引用当前上下文对 ,此处"#this"即根对象。

 $\langle$ /p>

<p style="font-size:14px;background-color:#FFFFFF;font-family:verdana, arial, helvetica, sanserif;">

 $\langle$ /p>

<p style="font-size:14px;background-color:#FFFFFF;font-family:verdana, arial, helvetica, sanserif;">

<strong>五、自定义函数: </strong>目前只支持类静态方法注册为自定义函数; SpEL使用Stan ardEvaluationContext的registerFunction方法进行注册自定义函数,其实完全可以使用setVariable 替,两者其实本质是一样的;

 $\langle$ /p>

<p style="font-size:14px;background-color:#FFFFFF;font-family:verdana, arial, helvetica, sanserif;">

 $\langle$ /p>

<div style="font-family:Helvetica, Tahoma, Arial, sans-serif;background-color:#FFFFFF;margin: px auto;padding:0px;border:1px solid #AABBCC;">

<span style="font-size:medium;font-weight:bold;font-family:&quot;">java代码: </span> <div style="font-family:Consolas, &quot;background-color:#E7E5DC;padding:1px 0px 0px margin:18px 0px !important;">

<div style="padding:0px 0px 0px 45px;margin:0px auto;">

<div style="padding:3px;margin:0px;font-weight:bold;">

```
 <span style="background-color:inherit;font-weight:normal;">
<pre class="prettyprint lang-java">@Test 
public void testFunctionExpression() throws SecurityException, NoSuchMethodException { 
  ExpressionParser parser = new SpelExpressionParser();
   StandardEvaluationContext context = new StandardEvaluationContext(); 
  Method parseInt = Integer.class.getDeclaredMethod("parseInt", String.class);
   context.registerFunction("parseInt", parseInt); 
  context.setVariable("parseInt2", parseInt);
  String expression1 = ^{\text{#parseInt}}(3') = 4 #parseInt2('3')";
   boolean result1 = parser.parseExpression(expression1).getValue(context, boolean.class); 
   Assert.assertEquals(true, result1); 
\} </pre>
&nbsp;&nbsp;</span>
       \langle /div\rangle\langle /div\rangle\langle/div\rangle\langle /div\rangle<p style="font-size:14px;background-color:#FFFFFF;font-family:verdana, arial, helvetica, sans-
erif;">
         此处可以看出 "registerFunction"和 "setVariabl
"都可以注册自定义函数,但是两个方法的含义不一样,推荐使用"registerFunction"方法注册自
义函数。
\langle/p>
<p style="font-size:14px;background-color:#FFFFFF;font-family:verdana, arial, helvetica, sans-
erif;">
   
</p>
<p style="font-size:14px;background-color:#FFFFFF;font-family:verdana, arial, helvetica, sans-
erif;">
  <strong>六、赋值表达式: </strong>SpEL即允许给自定义变量赋值, 也允许给跟对象赋值, 直
使用"#variableName=value"即可赋值:
\langle/p>
<p style="font-size:14px;background-color:#FFFFFF;font-family:verdana, arial, helvetica, sans-
erif;">
   
\langle/n><div style="font-family:Helvetica, Tahoma, Arial, sans-serif;background-color:#FFFFFF;margin:
px auto;padding:0px;border:1px solid #AABBCC;">
  <span style="font-size:medium;font-weight:bold;font-family:&quot;">java代码:</span>
  <div style="font-family:Consolas, &quot;background-color:#E7E5DC;padding:1px 0px 0px
margin:18px 0px !important;">
      <div style="padding:0px 0px 0px 45px;margin:0px auto;">
        <div style="padding:3px;margin:0px;font-weight:bold;">
          <span style="color:#5C5C5C;font-weight:normal;"> 
<pre class="prettyprint lang-java">@Test 
public void testAssignExpression() { 
  ExpressionParser parser = new SpelExpressionParser();
   //1.给root对象赋值 
   EvaluationContext context = new StandardEvaluationContext("aaaa"); 
   String result1 = parser.parseExpression("#root='aaaaa'").getValue(context, String.class); 
   Assert.assertEquals("aaaaa", result1); 
   String result2 = parser.parseExpression("#this='aaaa'").getValue(context, String.class); 
   Assert.assertEquals("aaaa", result2);
```

```
//2.给自定义变量赋值 
context.setVariable("#variable", "variable"); 
String result3 = parser.parseExpression("#variable=#root").getValue(context, String.class); 
Assert.assertEquals("aaaa", result3);
```

```
\} </pre>
```
&nbsp;</span>

</div>

 $\langle$  /div $\rangle$ 

</div>

 $\langle$  /div  $\rangle$ 

<p style="font-size:14px;background-color:#FFFFFF;font-family:verdana, arial, helvetica, sanserif;">

 使用 "#root='aaaaa'" 给根对象赋值, 使用 ""#th s='aaaa'"给当前上下文对象赋值,使用"#variable=#root"给自定义变量赋值,很简单。  $\langle$ /p>

<p style="font-size:14px;background-color:#FFFFFF;font-family:verdana, arial, helvetica, sanserif;">

 $\langle$ /p>

<p style="font-size:14px;background-color:#FFFFFF;font-family:verdana, arial, helvetica, sanserif;">

 <strong>七、对象属性存取及安全导航表达式:</strong>对象属性获取非常简单,即使用如"a. roperty.property"这种点缀式获取, SpEL对于属性名首字母是不区分大小写的; SpEL还引入了Groo y语言中的安全导航运算符"(对象|属性)?.属性",用来避免但"?."前边的表达式为null时抛出空指 异常,而是返回null;修改对象属性值则可以通过赋值表达式或Expression接口的setValue方法修改。  $\langle$ /p>

<p style="font-size:14px;background-color:#FFFFFF;font-family:verdana, arial, helvetica, sanserif;">

 $<$ /p>

<div style="font-family:Helvetica, Tahoma, Arial, sans-serif;background-color:#FFFFFF;margin: px auto;padding:0px;border:1px solid #AABBCC;">

<span style="font-size:medium;font-weight:bold;font-family:&quot;">java代码: </span> <div style="font-family:Consolas, &quot;background-color:#E7E5DC;padding:1px 0px 0px margin:18px 0px !important;">

<div style="padding:0px 0px 0px 45px;margin:0px auto;">

<div style="padding:3px;margin:0px;font-weight:bold;">

<span style="color:#5C5C5C;font-weight:normal;">

<pre class="prettyprint lang-java">ExpressionParser parser = new SpelExpressionParser(); //1.访问root对象属性

Date date = new Date();

StandardEvaluationContext context = new StandardEvaluationContext(date);

int result1 = parser.parseExpression("Year").getValue(context, int.class);

Assert.assertEquals(date.getYear(), result1);

```
int result2 = parser.parseExpression("year").getValue(context, int.class);
```
Assert.assertEquals(date.getYear(), result2); </pre>

</span>

 $\langle$  /div  $\rangle$ </div>

 $\langle$  /div $\rangle$ 

```
\langle /div\rangle<p style="font-size:14px;background-color:#FFFFFF;font-family:verdana, arial, helvetica, sans-
erif;">
   
\langle/p>
<p style="font-size:14px;background-color:#FFFFFF;font-family:verdana, arial, helvetica, sans-
erif;">
        对于<strong>当前上下文对象属性及方法访问,
以直接使用属性或方法名访问</strong>, 比如此处根对象date属性"year", 注意此处属性名首字
不区分大小写。
\langle/p>
<p style="font-size:14px;background-color:#FFFFFF;font-family:verdana, arial, helvetica, sans-
erif;">
   
\langle/p>
<p style="font-size:14px;background-color:#FFFFFF;font-family:verdana, arial, helvetica, sans-
erif;">
   
\langle/p>
<div style="font-family:Helvetica, Tahoma, Arial, sans-serif;background-color:#FFFFFF;margin:
px auto;padding:0px;border:1px solid #AABBCC;">
  <span style="font-size:medium;font-weight:bold;font-family:&quot;">java代码:</span>
  <div style="font-family:Consolas, &quot;background-color:#E7E5DC;padding:1px 0px 0px
margin:18px 0px !important;">
     <div style="padding:0px 0px 0px 45px;margin:0px auto;">
        <div style="padding:3px;margin:0px;font-weight:bold;">
          <span style="background-color:inherit;font-weight:normal;"> 
<pre class="prettyprint lang-java">//2.安全访问 
context.setRootObject(null); 
Object result3 = parser.parseExpression("#root?.year").getValue(context, Object.class); 
Assert.assertEquals(null, result3); </pre>
&nbsp;</span> 
      \langle/div\rangle </div>
  \langle /div >\langle /div\rangle<p style="font-size:14px;background-color:#FFFFFF;font-family:verdana, arial, helvetica, sans-
erif;">
   
</p>
<p style="font-size:14px;background-color:#FFFFFF;font-family:verdana, arial, helvetica, sans-
erif;">
        SpEL引入了Groovy的安全导航运算符,比如此处
对象为null,所以如果访问其属性时肯定抛出空指针异常,而采用"?."安全访问导航运算符将不抛
指针异常,而是简单的返回null。
\langle/p>
<p style="font-size:14px;background-color:#FFFFFF;font-family:verdana, arial, helvetica, sans-
erif;">
   
\langle/p>
<div style="font-family:Helvetica, Tahoma, Arial, sans-serif;background-color:#FFFFFF;margin:
px auto;padding:0px;border:1px solid #AABBCC;">
  <span style="font-size:medium;font-weight:bold;font-family:&quot;">java代码: </span>
  <div style="font-family:Consolas, &quot;background-color:#E7E5DC;padding:1px 0px 0px
```

```
margin:18px 0px !important;">
      <div style="padding:0px 0px 0px 45px;margin:0px auto;">
        <div style="padding:3px;margin:0px;font-weight:bold;">
<pre class="prettyprint lang-java">//3.给root对象属性赋值 
context.setRootObject(date); 
int result4 = parser.parseExpression("Year = 4").getValue(context, int.class);
Assert.assertEquals(4, result4); 
parser.parseExpression("Year").setValue(context, 5); 
int result5 = parser.parseExpression("Year").getValue(context, int.class); 
Assert.assertEquals(5, result5); </pre>
<br>2<math>h</math>\langle /div \rangle </div>
  \langle /div\rangle\langle /div\rangle<p style="font-size:14px;background-color:#FFFFFF;font-family:verdana, arial, helvetica, sans-
erif;">
         给对象属性赋值可以采用赋值表达式或Expression接口的setValu
方法赋值,而且也可以采用点缀方式赋值。
\langle/p>
<p style="font-size:14px;background-color:#FFFFFF;font-family:verdana, arial, helvetica, sans-
erif;">
   
</p>
<p style="font-size:14px;background-color:#FFFFFF;font-family:verdana, arial, helvetica, sans-
erif;">
  <strong>八、对象方法调用: </strong>对象方法调用更简单, 跟Java语法一样; 如 "'haha'.sub
tring(2,4)"将返回"ha"; 而对于根对象可以直接调用方法;
\langle/p>
<p style="font-size:14px;background-color:#FFFFFF;font-family:verdana, arial, helvetica, sans-
erif;">
   
\langle/p>
<div style="font-family:Helvetica, Tahoma, Arial, sans-serif;background-color:#FFFFFF;margin:
px auto;padding:0px;border:1px solid #AABBCC;">
  <span style="font-size:medium;font-weight:bold;font-family:&quot;">java代码:</span>
  <div style="font-family:Consolas, &quot;background-color:#E7E5DC;padding:1px 0px 0px
margin:18px 0px !important;">
      <div style="padding:0px 0px 0px 45px;margin:0px auto;">
        <div style="padding:3px;margin:0px;font-weight:bold;">
\lepre class="prettyprint lang-java">Date date = new Date();
StandardEvaluationContext context = new StandardEvaluationContext(date); 
int result2 = parser.parseExpression("getYear()").getValue(context, int.class); 
Assert.assertEquals(date.getYear(), result2); </pre>
<br>2<math>hr</math>\langle /div \rangle </div>
  \langle /div\rangle\langle /div\rangle<p style="font-size:14px;background-color:#FFFFFF;font-family:verdana, arial, helvetica, sans-
erif;">
   
\langle/p>
<p style="font-size:14px;background-color:#FFFFFF;font-family:verdana, arial, helvetica, sans-
```

```
erif;">
       比如根对象date方法"getYear"可以直接调用。
\langle/p>
<p style="font-size:14px;background-color:#FFFFFF;font-family:verdana, arial, helvetica, sans-
erif;">
  &nbsp:
</p>
<p style="font-size:14px;background-color:#FFFFFF;font-family:verdana, arial, helvetica, sans-
erif;">
  <strong>九、Bean</strong><strong>引用: </strong>SpEL支持使用"@"符号来引用Bea
 ,在引用Bean时需要使用BeanResolver接口实现来查找Bean,Spring提供BeanFactoryResolver实
;
</p>
<p style="font-size:14px;background-color:#FFFFFF;font-family:verdana, arial, helvetica, sans-
erif;">
   
\langle/p>
<div style="font-family:Helvetica, Tahoma, Arial, sans-serif;background-color:#FFFFFF;margin:
px auto;padding:0px;border:1px solid #AABBCC;">
  <span style="font-size:medium;font-weight:bold;font-family:&quot;">java代码:</span>
  <div style="font-family:Consolas, &quot;background-color:#E7E5DC;padding:1px 0px 0px
margin:18px 0px !important;">
     <div style="padding:0px 0px 0px 45px;margin:0px auto;">
        <div style="padding:3px;margin:0px;font-weight:bold;">
<pre class="prettyprint lang-java">@Test 
public void testBeanExpression() { 
   ClassPathXmlApplicationContext ctx = new ClassPathXmlApplicationContext(); 
   ctx.refresh(); 
   ExpressionParser parser = new SpelExpressionParser(); 
   StandardEvaluationContext context = new StandardEvaluationContext(); 
   context.setBeanResolver(new BeanFactoryResolver(ctx)); 
   Properties result1 = parser.parseExpression("@systemProperties").getValue(context, Proper
ies.class); 
   Assert.assertEquals(System.getProperties(), result1); 
\} </pre>
<br>2<math>hr</math> </div>
    \langle /div
  \langlediv\rangle\langle /div\rangle<p style="font-size:14px;background-color:#FFFFFF;font-family:verdana, arial, helvetica, sans-
erif;">
   
\langle/p>
<p style="font-size:14px;background-color:#FFFFFF;font-family:verdana, arial, helvetica, sans-
erif;">
       在示例中我们首先初始化了一个IoC容器, ClassPa
hXmlApplicationContext 实现默认会把 "System.getProperties()" 注册为 "systemProperties" B
an, 因此我们使用 "@systemProperties"来引用该Bean。
</p>
<h3 style="font-size:1.2em;font-family:Helvetica, Tahoma, Arial, sans-serif;background-color:
FFFFFF;">
   
</h3>
```

```
<h3 style="font-size:1.2em;font-family:Helvetica, Tahoma, Arial, sans-serif;background-color:
FFFFFF;">
  5.3.3 & nbsp; 集合相关表达式
</h3>
<p style="font-size:14px;background-color:#FFFFFF;font-family:verdana, arial, helvetica, sans-
erif;">
   <strong>一、内联List</strong><strong>:</strong>从Spring3.0.4开始支持内联List,使用{
达式, ……}定义内联List, 如 "{1,2,3}"将返回一个整型的ArrayList, 而 "{}"将返回空的List, 对于
面量表达式列表,SpEL会使用java.util.Collections.unmodifiableList方法将列表设置为不可修改。
</p>
<p style="font-size:14px;background-color:#FFFFFF;font-family:verdana, arial, helvetica, sans-
erif;">
   
\langle/p>
<div style="font-family:Helvetica, Tahoma, Arial, sans-serif;background-color:#FFFFFF;margin:
px auto;padding:0px;border:1px solid #AABBCC;">
  <span style="font-size:medium;font-weight:bold;font-family:&quot;">java代码:</span>
   <div style="font-family:Consolas, &quot;background-color:#E7E5DC;padding:1px 0px 0px
margin:18px 0px !important;">
      <div style="padding:0px 0px 0px 45px;margin:0px auto;">
        <div style="padding:3px;margin:0px;font-weight:bold;">
<pre class="prettyprint lang-java">//将返回不可修改的空List 
List< Integer&gt; result2 = parser.parseExpression("\{}").getValue(List.class); </pre>
<br>2<math>h</math> </div>
     \langle /div\rangle\langle /div\rangle</div>
<p style="font-size:14px;background-color:#FFFFFF;font-family:verdana, arial, helvetica, sans-
erif;">
   
\langle/p>
<p style="font-size:14px;background-color:#FFFFFF;font-family:verdana, arial, helvetica, sans-
erif;">
   
\langle/p>
<p style="font-size:14px;background-color:#FFFFFF;font-family:verdana, arial, helvetica, sans-
erif;">
   
\langle/p>
<div style="font-family:Helvetica, Tahoma, Arial, sans-serif;background-color:#FFFFFF;margin:
px auto;padding:0px;border:1px solid #AABBCC;">
  <span style="font-size:medium;font-weight:bold;font-family:&quot;">java代码:</span>
  <div style="font-family:Consolas, &quot;background-color:#E7E5DC;padding:1px 0px 0px
margin:18px 0px !important;">
      <div style="padding:0px 0px 0px 45px;margin:0px auto;">
        <div style="padding:3px;margin:0px;font-weight:bold;">
<pre class="prettyprint lang-java">//对于字面量列表也将返回不可修改的List 
List<Integer&gt; result1 = parser.parseExpression("\{1,2,3\}").getValue(List.class);
Assert.assertEquals(new Integer(1), result1.get(0)); 
try { 
   result1.set(0, 2); 
   //不可能执行到这,对于字面量列表不可修改 
   Assert.fail();
```

```
} catch (Exception e) { 
\} </pre>
<br>2<math>hr</math>\langle /div\rangle\langle /div
  \langle /div\rangle\langle /div \rangle<p style="font-size:14px;background-color:#FFFFFF;font-family:verdana, arial, helvetica, sans-
erif;">
   
\langle/p>
<p style="font-size:14px;background-color:#FFFFFF;font-family:verdana, arial, helvetica, sans-
erif;">
   
\langle/p>
<div style="font-family:Helvetica, Tahoma, Arial, sans-serif;background-color:#FFFFFF;margin:
px auto;padding:0px;border:1px solid #AABBCC;">
  <span style="font-size:medium;font-weight:bold;font-family:&quot;">java代码:</span>
  <div style="font-family:Consolas, &guot;background-color:#E7E5DC;padding:1px 0px 0px
margin:18px 0px !important;">
      <div style="padding:0px 0px 0px 45px;margin:0px auto;">
         <div style="padding:3px;margin:0px;font-weight:bold;">
<pre class="prettyprint lang-java">//对于列表中只要有一个不是字面量表达式,将只返回原始Lis
\mathbf{r}//不会进行不可修改处理 
String expression3 = \frac{1}{4}{{1+2,2+4},{3,4+4}}";
List&It;List&It;Integer>> result3 = parser.parseExpression(expression3).getValue(List.cla
s); 
result3.get(0).set(0, 1); 
Assert.assertEquals(2, result3.size()); </pre>
<br>2<math>hr</math>/\langle /div
     \langle /div \rangle\langle /div\rangle</div>
<p style="font-size:14px;background-color:#FFFFFF;font-family:verdana, arial, helvetica, sans-
erif;">
   
</p>
<p style="font-size:14px;background-color:#FFFFFF;font-family:verdana, arial, helvetica, sans-
erif;">
  &nbsp:
\langle/p>
<div style="font-family:Helvetica, Tahoma, Arial, sans-serif;background-color:#FFFFFF;margin:
px auto;padding:0px;border:1px solid #AABBCC;">
  <span style="font-size:medium;font-weight:bold;font-family:&quot;">java代码:</span>
  <div style="font-family:Consolas, &quot;background-color:#E7E5DC;padding:1px 0px 0px
margin:18px 0px !important;">
      <div style="padding:0px 0px 0px 45px;margin:0px auto;">
         <div style="padding:3px;margin:0px;font-weight:bold;">
<pre class="prettyprint lang-java">//声明一个大小为2的一维数组并初始化 
int[] result2 = parser.parseExpression("new int[2]{1,2}").getValue(int[].class); </pre>
<br>2<math>hr</math>/ </div>
```

```
\langle /div\rangle\langlediv\rangle</div>
<p style="font-size:14px;background-color:#FFFFFF;font-family:verdana, arial, helvetica, sans-
erif;">
   
</p>
<p style="font-size:14px;background-color:#FFFFFF;font-family:verdana, arial, helvetica, sans-
erif;">
   
</p>
<div style="font-family:Helvetica, Tahoma, Arial, sans-serif;background-color:#FFFFFF;margin:
px auto;padding:0px;border:1px solid #AABBCC;">
  <span style="font-size:medium;font-weight:bold;font-family:&quot;">java代码:</span>
   <div style="font-family:Consolas, &quot;background-color:#E7E5DC;padding:1px 0px 0px
margin:18px 0px !important;">
      <div style="padding:0px 0px 0px 45px;margin:0px auto;">
        <div style="padding:3px;margin:0px;font-weight:bold;">
<pre class="prettyprint lang-java">//定义一维数组但不初始化 
int[] result1 = parser.parseExpression("new int[1]").getValue(int[].class); </pre>
<br>2<math>hr</math> </div>
     \langle /div
  \langle /div \rangle</div>
<p style="font-size:14px;background-color:#FFFFFF;font-family:verdana, arial, helvetica, sans-
erif;">
   
\langle/p>
<p style="font-size:14px;background-color:#FFFFFF;font-family:verdana, arial, helvetica, sans-
erif;">
   
\langle/p>
<p style="font-size:14px;background-color:#FFFFFF;font-family:verdana, arial, helvetica, sans-
erif;">
  二、内联数组: 和Java 数组定义类似, 只是在定义时进行多维数组初始化。
\langle/p>
<p style="font-size:14px;background-color:#FFFFFF;font-family:verdana, arial, helvetica, sans-
erif;">
   
\langle/p>
<p style="font-size:14px;background-color:#FFFFFF;font-family:verdana, arial, helvetica, sans-
erif;">
   
\langle/p>
<div style="font-family:Helvetica, Tahoma, Arial, sans-serif;background-color:#FFFFFF;margin:
px auto;padding:0px;border:1px solid #AABBCC;">
  <span style="font-size:medium;font-weight:bold;font-family:&quot;">java代码:</span>
  <div style="font-family:Consolas, &quot;background-color:#E7E5DC;padding:1px 0px 0px
margin:18px 0px !important;">
      <div style="padding:0px 0px 0px 45px;margin:0px auto;">
        <div style="padding:3px;margin:0px;font-weight:bold;">
<pre class="prettyprint lang-java">//定义多维数组但不初始化 
int[[][] result3 = parser.parseExpression("new int[1][2][3]").getValue(int[][][].class); </pre>
```

```
<br>or <math>\rightarrow</math>\langle /div
     \langle /div \rangle\langle /div
</div>
<p style="font-size:14px;background-color:#FFFFFF;font-family:verdana, arial, helvetica, sans-
erif;">
   
\langle/p>
<p style="font-size:14px;background-color:#FFFFFF;font-family:verdana, arial, helvetica, sans-
erif;">
   
</p>
<div style="font-family:Helvetica, Tahoma, Arial, sans-serif;background-color:#FFFFFF;margin:
px auto;padding:0px;border:1px solid #AABBCC;">
  <span style="font-size:medium;font-weight:bold;font-family:&quot;">java代码:</span>
   <div style="font-family:Consolas, &quot;background-color:#E7E5DC;padding:1px 0px 0px
margin:18px 0px !important;">
      <div style="padding:0px 0px 0px 45px;margin:0px auto;">
        <div style="padding:3px;margin:0px;font-weight:bold;">
<pre class="prettyprint lang-java">//错误的定义多维数组,多维数组不能初始化 
String expression4 = "new int[1][2][3]{{1}{2}{3}}";
try { 
   int[][][] result4 = parser.parseExpression(expression4).getValue(int[][][].class); 
   Assert.fail(); 
} catch (Exception e) { 
\} </pre>
<br>2<math>hr</math>/\langle /div \rangle\langle /div \rangle\langle /div
</div>
<p style="font-size:14px;background-color:#FFFFFF;font-family:verdana, arial, helvetica, sans-
erif;">
   
\langle/p>
<p style="font-size:14px;background-color:#FFFFFF;font-family:verdana, arial, helvetica, sans-
erif;">
   
\langle/p>
<p style="font-size:14px;background-color:#FFFFFF;font-family:verdana, arial, helvetica, sans-
erif;">
  三、集合, 字典元素访问: SpEL目前支持所有集合类型和字典类型的元素访问, 使用"集合[索引]
访问集合元素, 使用"map[key]"访问字典元素;
\langle/p>
<p style="font-size:14px;background-color:#FFFFFF;font-family:verdana, arial, helvetica, sans-
erif;">
   
\langle/p>
<div style="font-family:Helvetica, Tahoma, Arial, sans-serif;background-color:#FFFFFF;margin:
px auto;padding:0px;border:1px solid #AABBCC;">
  <span style="font-size:medium;font-weight:bold;font-family:&quot;">java代码: </span>
   <div style="font-family:Consolas, &quot;background-color:#E7E5DC;padding:1px 0px 0px
margin:18px 0px !important;">
```

```
 <div style="padding:0px 0px 0px 45px;margin:0px auto;">
        <div style="padding:3px;margin:0px;font-weight:bold;">
           <span style="background-color:inherit;font-weight:normal;"> 
<pre class="prettyprint lang-java">//SpEL内联List访问 
int result1 = parser.parseExpression("{1,2,3}[0]").getValue(int.class); 
//即list.get(0) 
Assert.assertEquals(1, result1); </pre>
&nbsp;&nbsp;</span> 
       \langle /div \rangle\langle /div\rangle\langle /div
\langle /div\rangle<p style="font-size:14px;background-color:#FFFFFF;font-family:verdana, arial, helvetica, sans-
erif;">
   
\langle/p>
<p style="font-size:14px;background-color:#FFFFFF;font-family:verdana, arial, helvetica, sans-
erif;">
   
\langle/p>
<div style="font-family:Helvetica, Tahoma, Arial, sans-serif;background-color:#FFFFFF;margin:
px auto;padding:0px;border:1px solid #AABBCC;">
  <span style="font-size:medium;font-weight:bold;font-family:&quot;">java代码:</span>
  <div style="font-family:Consolas, &quot;background-color:#E7E5DC;padding:1px 0px 0px
margin:18px 0px !important;">
      <div style="padding:0px 0px 0px 45px;margin:0px auto;">
        <div style="padding:3px;margin:0px;font-weight:bold;">
<pre class="prettyprint lang-java">//SpEL目前支持所有集合类型的访问 
Collection<Integer&gt; collection = new HashSet&lt;Integer&gt;();
collection.add(1); 
collection.add(2); 
EvaluationContext context2 = new StandardEvaluationContext();
context2.setVariable("collection", collection); 
int result2 = parser.parseExpression("#collection[1]").getValue(context2, int.class);
//对于任何集合类型通过Iterator来定位元素 
Assert.assertEquals(2, result2); </pre>
<br>2<math>hr</math>/ </div>
     \langle/div\rangle\langle /div\rangle\langle /div
<p style="font-size:14px;background-color:#FFFFFF;font-family:verdana, arial, helvetica, sans-
erif;">
   
\langle/p>
<p style="font-size:14px;background-color:#FFFFFF;font-family:verdana, arial, helvetica, sans-
erif;">
   
\langle/p>
<div style="font-family:Helvetica, Tahoma, Arial, sans-serif;background-color:#FFFFFF;margin:
px auto;padding:0px;border:1px solid #AABBCC;">
  <span style="font-size:medium;font-weight:bold;font-family:&quot;">java代码:</span>
   <div style="font-family:Consolas, &quot;background-color:#E7E5DC;padding:1px 0px 0px
```
margin:18px 0px !important;">

```
 <div style="padding:0px 0px 0px 45px;margin:0px auto;">
        <div style="padding:3px;margin:0px;font-weight:bold;">
<pre class="prettyprint lang-java">//SpEL对Map字典元素访问的支持 
Map<String, Integer&gt; map = new HashMap&lt;String, Integer&gt;();
map.put("a", 1); 
EvaluationContext context3 = new StandardEvaluationContext();
context3.setVariable("map", map); 
int result3 = parser.parseExpression("#map['a']").getValue(context3, int.class); 
Assert.assertEquals(1, result3); </pre>
<br>2<math>h</math>\langle /div
    \langle /div\rangle\langle /div
\langle /div\rangle<p style="font-size:14px;background-color:#FFFFFF;font-family:verdana, arial, helvetica, sans-
erif;">
   
</p>
<p style="font-size:14px;background-color:#FFFFFF;font-family:verdana, arial, helvetica, sans-
erif;">
         注: <strong>集合元素访问是通过</strong><st
ong>Iterator</strong><strong>遍历来定位元素位置的</strong>。
\langle/p>
<p style="font-size:14px;background-color:#FFFFFF;font-family:verdana, arial, helvetica, sans-
erif;">
   
</p>
<p style="font-size:14px;background-color:#FFFFFF;font-family:verdana, arial, helvetica, sans-
erif;">
   
\langle/p>
<p style="font-size:14px;background-color:#FFFFFF;font-family:verdana, arial, helvetica, sans-
erif;">
   <strong>四、列表,字典,数组元素修改:</strong>可以使用赋值表达式或Expression接口的se
Value方法修改;
\langle/p>
<p style="font-size:14px;background-color:#FFFFFF;font-family:verdana, arial, helvetica, sans-
erif;">
   
\langle/p>
<div style="font-family:Helvetica, Tahoma, Arial, sans-serif;background-color:#FFFFFF;margin:
px auto;padding:0px;border:1px solid #AABBCC;">
  <span style="font-size:medium;font-weight:bold;font-family:&quot;">java代码:</span>
  <div style="font-family:Consolas, &quot;background-color:#E7E5DC;padding:1px 0px 0px
margin:18px 0px !important;">
      <div style="padding:0px 0px 0px 45px;margin:0px auto;">
        <div style="padding:3px;margin:0px;font-weight:bold;">
<pre class="prettyprint lang-java">//1.修改数组元素值 
int[] array = new int[] \{1, 2\};
EvaluationContext context1 = new StandardEvaluationContext();
context1.setVariable("array", array); 
int result1 = parser.parseExpression("#array[1] = 3").getValue(context1, int.class);
Assert.assertEquals(3, result1); </pre>
<br>2<math>hr</math>/
```

```
\langle /div\rangle\langle /div
  \langle /div\rangle\langlediv\rangle<p style="font-size:14px;background-color:#FFFFFF;font-family:verdana, arial, helvetica, sans-
erif;">
   
\langle/p>
<p style="font-size:14px;background-color:#FFFFFF;font-family:verdana, arial, helvetica, sans-
erif;">
   
\langle/p>
<div style="font-family:Helvetica, Tahoma, Arial, sans-serif;background-color:#FFFFFF;margin:
px auto;padding:0px;border:1px solid #AABBCC;">
  <span style="font-size:medium;font-weight:bold;font-family:&quot;">java代码:</span>
  <div style="font-family:Consolas, &quot;background-color:#E7E5DC;padding:1px 0px 0px
margin:18px 0px !important;">
      <div style="padding:0px 0px 0px 45px;margin:0px auto;">
        <div style="padding:3px;margin:0px;font-weight:bold;">
<pre class="prettyprint lang-java">//2.修改集合值 
Collection<Integer&gt; collection = new ArrayList&lt;Integer&gt;();
collection.add(1); 
collection.add(2); 
EvaluationContext context2 = new StandardEvaluationContext(); 
context2.setVariable("collection", collection); 
int result2 = parser.parseExpression("#collection[1] = 3").getValue(context2, int.class);
Assert.assertEquals(3, result2); 
parser.parseExpression("#collection[1]").setValue(context2, 4); 
result2 = parser.parseExpression("#collection[1]").getValue(context2, int.class); 
Assert.assertEquals(4, result2); </pre>
<br>2<math>hr</math>/\langle /div
     \langle /div \rangle\langle /div\rangle\langle /div
<p style="font-size:14px;background-color:#FFFFFF;font-family:verdana, arial, helvetica, sans-
erif;">
   
</p>
<p style="font-size:14px;background-color:#FFFFFF;font-family:verdana, arial, helvetica, sans-
erif;">
   
</p>
<div style="font-family:Helvetica, Tahoma, Arial, sans-serif;background-color:#FFFFFF;margin:
px auto;padding:0px;border:1px solid #AABBCC;">
  <span style="font-size:medium;font-weight:bold;font-family:&quot;">java代码:</span>
   <div style="font-family:Consolas, &quot;background-color:#E7E5DC;padding:1px 0px 0px
margin:18px 0px !important;">
      <div style="padding:0px 0px 0px 45px;margin:0px auto;">
        <div style="padding:3px;margin:0px;font-weight:bold;">
<pre class="prettyprint lang-java">//3.修改map元素值 
Map<String, Integer&gt; map = new HashMap&lt;String, Integer&gt;();
map.put("a", 1); 
EvaluationContext context3 = new StandardEvaluationContext();
```

```
context3.setVariable("map", map); 
int result3 = parser.parseExpression("#map['a'] = 2").getValue(context3, int.class);
Assert.assertEquals(2, result3); </pre>
<br>2<math>hr</math>/\langle /div
     </div>
  \langle /div\rangle</div>
<p style="font-size:14px;background-color:#FFFFFF;font-family:verdana, arial, helvetica, sans-
erif;">
   
</p>
<p style="font-size:14px;background-color:#FFFFFF;font-family:verdana, arial, helvetica, sans-
erif;">
         对数组修改直接对 "#array[index]" 赋值即可修
元素值,同理适用于集合和字典类型。
\langle/p>
<p style="font-size:14px;background-color:#FFFFFF;font-family:verdana, arial, helvetica, sans-
erif;">
   
\langle/p>
<p style="font-size:14px;background-color:#FFFFFF;font-family:verdana, arial, helvetica, sans-
erif;">
   <strong>五、集合投影:</strong>在SQL中投影指从表中选择出列,而在SpEL指根据集合中的
素中通过选择来构造另一个集合,该集合和原集合具有相同数量的元素; SpEL使用 " (list|map) .![
影表达式]"来进行投影运算:
</p>
<p style="font-size:14px;background-color:#FFFFFF;font-family:verdana, arial, helvetica, sans-
erif;">
   
\langle/p>
<div style="font-family:Helvetica, Tahoma, Arial, sans-serif;background-color:#FFFFFF;margin:
px auto;padding:0px;border:1px solid #AABBCC;">
  <span style="font-size:medium;font-weight:bold;font-family:&quot;">java代码:</span>
  <div style="font-family:Consolas, &quot;background-color:#E7E5DC;padding:1px 0px 0px
margin:18px 0px !important;">
      <div style="padding:0px 0px 0px 45px;margin:0px auto;">
        <div style="padding:3px;margin:0px;font-weight:bold;">
<pre class="prettyprint lang-java">//1.首先准备测试数据 
Collection<l; collection = new ArrayList< Integer&qt; ();
collection.add(4); collection.add(5); 
Map<String, Integer&gt; map = new HashMap&lt;String, Integer&gt;();
map.put("a", 1); map.put("b", 2); </pre>
<br>2<math>hr</math>/\langle /div\rangle\langle /div \rangle\langle /div\rangle\langle /div\rangle<p style="font-size:14px;background-color:#FFFFFF;font-family:verdana, arial, helvetica, sans-
erif;">
   
\langle/p>
<p style="font-size:14px;background-color:#FFFFFF;font-family:verdana, arial, helvetica, sans-
erif;">
```

```
 
\langle/p>
<div style="font-family:Helvetica, Tahoma, Arial, sans-serif;background-color:#FFFFFF;margin:
px auto;padding:0px;border:1px solid #AABBCC;">
  <span style="font-size:medium;font-weight:bold;font-family:&quot;">java代码:</span>
   <div style="font-family:Consolas, &quot;background-color:#E7E5DC;padding:1px 0px 0px
margin:18px 0px !important;">
      <div style="padding:0px 0px 0px 45px;margin:0px auto;">
        <div style="padding:3px;margin:0px;font-weight:bold;">
          <span style="background-color:inherit;font-weight:normal;"> 
<pre class="prettyprint lang-java">//2.测试集合或数组 
EvaluationContext context1 = new StandardEvaluationContext();
context1.setVariable("collection", collection); 
Collection<l: result1 =
parser.parseExpression("#collection.![#this+1]").getValue(context1, Collection.class); 
Assert.assertEquals(2, result1.size()); 
Assert.assertEquals(new Integer(5), result1.iterator().next()); </pre>
          </span>
       \langle /div
     </div>
  \langle /div >\langle /div\rangle<p style="font-size:14px;background-color:#FFFFFF;font-family:verdana, arial, helvetica, sans-
erif;">
   
\langle/p>
<p style="font-size:14px;background-color:#FFFFFF;font-family:verdana, arial, helvetica, sans-
erif;">
       对于于集合或数组使用如上表达式进行投影运算,其中投影表达式
 "#this"代表每个集合或数组元素,可以使用比如"#this.property"来获取集合元素的属性,其中
#this"可以省略。
</p>
<p style="font-size:14px;background-color:#FFFFFF;font-family:verdana, arial, helvetica, sans-
erif;">
   
\langle/p>
<p style="font-size:14px;background-color:#FFFFFF;font-family:verdana, arial, helvetica, sans-
erif;">
   
\langle/p>
<div style="font-family:Helvetica, Tahoma, Arial, sans-serif;background-color:#FFFFFF;margin:
px auto;padding:0px;border:1px solid #AABBCC;">
  <span style="font-size:medium;font-weight:bold;font-family:&quot;">java代码:</span>
  <div style="font-family:Consolas, &quot;background-color:#E7E5DC;padding:1px 0px 0px
margin:18px 0px !important;">
      <div style="padding:0px 0px 0px 45px;margin:0px auto;">
        <div style="padding:3px;margin:0px;font-weight:bold;">
<pre class="prettyprint lang-java">//3.测试字典 
EvaluationContext context2 = new StandardEvaluationContext();
context2.setVariable("map", map); 
List<l: result2 =parser.parseExpression("#map.![ value+1]").getValue(context2, List.class); 
Assert.assertEquals(2, result2.size()); </pre>
<br>2<math>hr</math>/
```
 $\langle$  /div $\rangle$  </div>  $\langle$  /div $\rangle$  $\langle$  /div $\rangle$ <p style="font-size:14px;background-color:#FFFFFF;font-family:verdana, arial, helvetica, sanserif;">  $\langle$ /p> <p style="font-size:14px;background-color:#FFFFFF;font-family:verdana, arial, helvetica, sanserif;"> SpEL投影运算还支持Map投影,但Map投影最终 能得到List结果,如上所示,对于投影表达式中的"#this"将是Map.Entry,所以可以使用"value" 获取值, 使用"key"来获取键。  $\langle$ /p> <p style="font-size:14px;background-color:#FFFFFF;font-family:verdana, arial, helvetica, sanserif;">  $\langle$ /p> <p style="font-size:14px;background-color:#FFFFFF;font-family:verdana, arial, helvetica, sanserif;">  $\langle$ /p> <p style="font-size:14px;background-color:#FFFFFF;font-family:verdana, arial, helvetica, sanserif;"> <strong>六、集合选择:</strong>在SQL中指使用select进行选择行数据,而在SpEL指根据原 合通过条件表达式选择出满足条件的元素并构造为新的集合,SpEL使用"(list|map).?[选择表达式]" 其中选择表达式结果必须是boolean类型,如果true则选择的元素将添加到新集合中, false将不添加 新集合中。  $\langle$ /p> <p style="font-size:14px;background-color:#FFFFFF;font-family:verdana, arial, helvetica, sanserif;">  $\langle$ /p> <div style="font-family:Helvetica, Tahoma, Arial, sans-serif;background-color:#FFFFFF;margin: px auto;padding:0px;border:1px solid #AABBCC;"> <span style="font-size:medium;font-weight:bold;font-family:&quot;">java代码:</span> <div style="font-family:Consolas, &quot;background-color:#E7E5DC;padding:1px 0px 0px margin:18px 0px !important;"> <div style="padding:0px 0px 0px 45px;margin:0px auto;"> <div style="padding:3px;margin:0px;font-weight:bold;"> <pre class="prettyprint lang-java">//1.首先准备测试数据  $Collection: collection $: collection = new ArrayList $: lnteger $>th$ : ();$$$ collection.add(4); collection.add(5); Map<String, Integer&gt; map = new HashMap&lt;String, Integer&gt;(); map.put("a", 1); map.put("b", 2);  $\langle$ /pre>  $2 $hr$ /$  </div>  $\langle$  /div $\rangle$  $\langle$  /div $\rangle$  $\langle$ /div $\rangle$ <p style="font-size:14px;background-color:#FFFFFF;font-family:verdana, arial, helvetica, sanserif;">  $<$ /p>

```
<p style="font-size:14px;background-color:#FFFFFF;font-family:verdana, arial, helvetica, sans-
erif;">
  &nbsp:
\langle/p>
<div style="font-family:Helvetica, Tahoma, Arial, sans-serif;background-color:#FFFFFF;margin:
px auto;padding:0px;border:1px solid #AABBCC;">
  <span style="font-size:medium;font-weight:bold;font-family:&quot;">java代码:</span>
  <div style="font-family:Consolas, &quot;background-color:#E7E5DC;padding:1px 0px 0px
margin:18px 0px !important;">
      <div style="padding:0px 0px 0px 45px;margin:0px auto;">
        <div style="padding:3px;margin:0px;font-weight:bold;">
<pre class="prettyprint lang-java">//2.集合或数组测试 
EvaluationContext context1 = new StandardEvaluationContext();
context1.setVariable("collection", collection); 
Collection<l: hteger&qt; result1 =
parser.parseExpression("#collection.?[#this&qt;4]").getValue(context1, Collection.class);
Assert.assertEquals(1, result1.size()); 
Assert.assertEquals(new Integer(5), result1.iterator().next()); </pre>
<br>2<math>hr</math>/\langle div\rangle </div>
  \langle /div\rangle\langlediv\rangle<p style="font-size:14px;background-color:#FFFFFF;font-family:verdana, arial, helvetica, sans-
erif;">
   
\langle/p>
<p style="font-size:14px;background-color:#FFFFFF;font-family:verdana, arial, helvetica, sans-
erif;">
         对于集合或数组选择, 如 "#collection.?[#this&gt
41" 将选择出集合元素值大于4的所有元素。选择表达式必须返回布尔类型, 使用 "#this" 表示当前
素。
\langle/p>
<p style="font-size:14px;background-color:#FFFFFF;font-family:verdana, arial, helvetica, sans-
erif;">
  &nbsp:
\langle/p>
<p style="font-size:14px;background-color:#FFFFFF;font-family:verdana, arial, helvetica, sans-
erif;">
   
\langle/p>
<div style="font-family:Helvetica, Tahoma, Arial, sans-serif;background-color:#FFFFFF;margin:
px auto;padding:0px;border:1px solid #AABBCC;">
  <span style="font-size:medium;font-weight:bold;font-family:&quot;">java代码:</span>
   <div style="font-family:Consolas, &quot;background-color:#E7E5DC;padding:1px 0px 0px
margin:18px 0px !important;">
      <div style="padding:0px 0px 0px 45px;margin:0px auto;">
        <div style="padding:3px;margin:0px;font-weight:bold;">
<pre class="prettyprint lang-java">//3.字典测试 
EvaluationContext context2 = new StandardEvaluationContext();
context2.setVariable("map", map); 
Map<String, Integer<gt; result2 =parser.parseExpression("#map.?[#this.key != 'a']").getValue(context2, Map.class); 
Assert.assertEquals(1, result2.size());
```
List&It;Integer> result3 =

parser.parseExpression("#map.?[key != 'a'].![value+1]").getValue(context2, List.class);

Assert.assertEquals(new Integer(3), result3.iterator().next()); </pre>

 $2<sub>tr</sub>  $2$$  $\langle$ div $\rangle$ </div> </div> </div> <p style="font-size:14px;background-color:#FFFFFF;font-family:verdana, arial, helvetica, sanserif;">  $\langle$ /p> <p style="font-size:14px;background-color:#FFFFFF;font-family:verdana, arial, helvetica, sanserif;"> 对于字典选择, 如 "#map.?[#this.key != 'a']" 将 择键值不等于"a"的,其中选择表达式中"#this"是Map.Entry类型,而最终结果还是Map,这点 投影不同; 集合选择和投影可以一起使用, 如 "#map.?[key != 'a'].![value+1]" 将首先选择键值不 于"a"的,然后在选出的Map中再进行"value+1"的投影。  $\langle$ /p> <h3 style="font-size:1.2em;font-family:Helvetica, Tahoma, Arial, sans-serif;background-color: FFFFFF;">  $<$ /h3> <h3 style="font-size:1.2em;font-family:Helvetica, Tahoma, Arial, sans-serif;background-color: FFFFFF;"> 5.3.4 表达式模板  $<$ /h3> <p style="font-size:14px;background-color:#FFFFFF;font-family:verdana, arial, helvetica, sanserif;"> 模板表达式就是由字面量与一个或多个表达式块组 。每个表达式块由"前缀+表达式+后缀"形式组成,如"\${1+2}"即表达式块。在前边我们已经介 了使用ParserContext接口实现来定义表达式是否是模板及前缀和后缀定义。在此就不多介绍了, 如" rror \${#v0} \${#v1}"表达式表示由字面量 "Error "、模板表达式 "#v0"、模板表达式 "#v1" 组 ,其中v0和v1表示自定义变量,需要在上下文定义。

 $<$ /p>